# Министерство науки и высшего образования Российской Федерации Федеральное государственное автономное образовательное учреждение высшего образования «Уральский федеральный университет имени первого Президента России Б.Н. Ельцина»

УТВЕРЖДАЮ Директор по образовательной деятельности

\_\_\_\_\_\_\_\_\_\_\_\_\_\_\_\_\_\_\_ С.Т. Князев

 $\left\langle \left\langle \underline{\hspace{15mm}}\right\rangle \right\rangle$ 

# **РАБОЧАЯ ПРОГРАММА МОДУЛЯ**

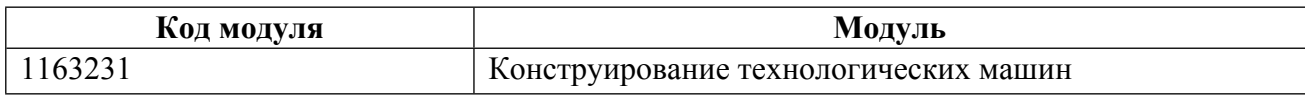

**Екатеринбург**

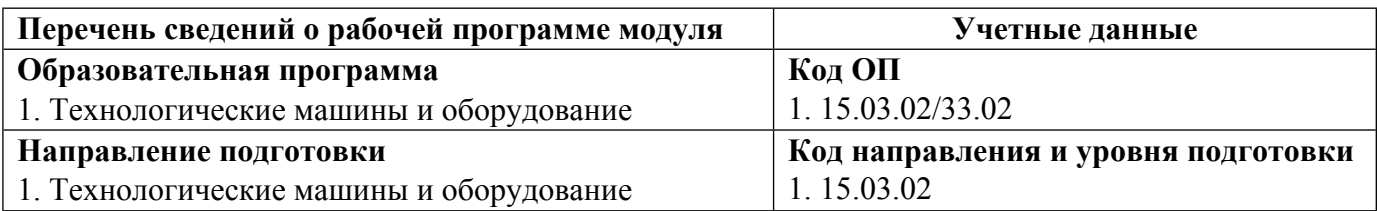

Программа модуля составлена авторами:

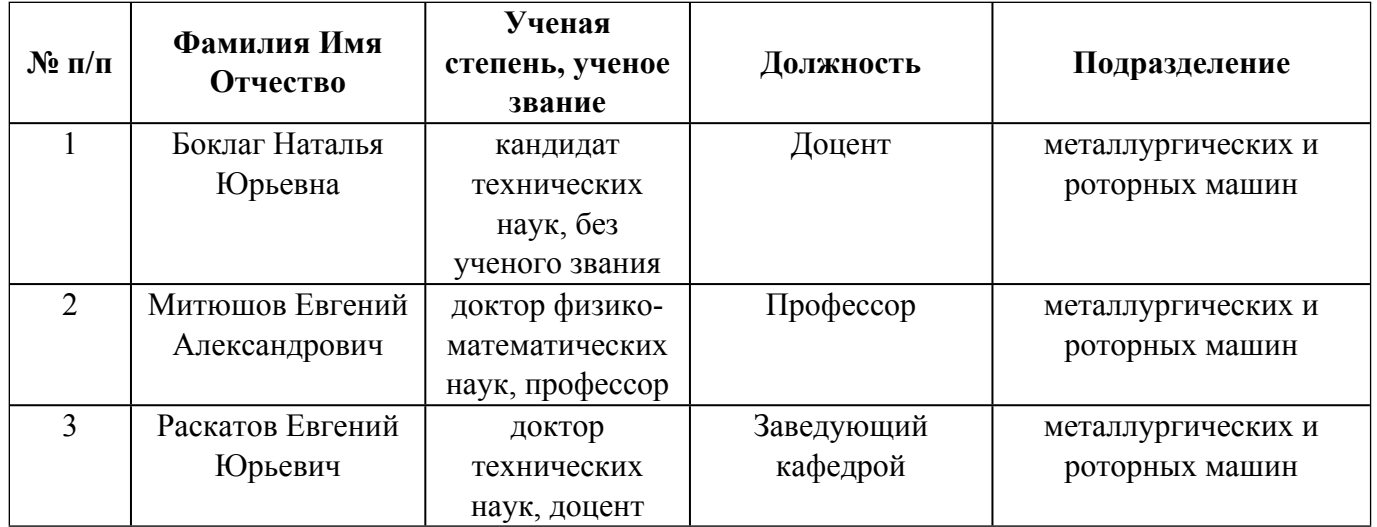

# **Согласовано:**

Управление образовательных программ Р.Х. Токарева

#### **1. ОБЩАЯ ХАРАКТЕРИСТИКА МОДУЛЯ Конструирование технологических машин**

#### **1.1. Аннотация содержания модуля**

В модуль «Конструирование машин» входят три дисциплины: Основы динамических расчетов машин, ЕСКД. Нормоконтроль, Конструирование и расчет технологического оборудования. Основное назначение модуля- подготовка студентов к практической, изобретательской и рационализаторской деятельности в области совершенствования технологических машин. Основная цель курса «Основы динамических расчетов машин»— развитие компетенции будущего специалиста в сфере решения стандартных задач профессиональной деятельности в сфере теоретических основ исследования и синтеза механических систем и устройств с учетом их динамического поведения. Цели и задачи дисциплины: приобретение студентами знаний и практических навыков по теоретическим и технологическим основам динамики и прочности технологических машин. В ходе изучения дисциплины «ЕСКД. Нормоконтроль» студентов готовят к выполнению трудовых функций и действий инженера-конструктора, применению средств метрологии и стандартизации при решении задач проектирования технологического оборудования и подготовки конструкторской документации. Задачи дисциплины - теоретическое изучение и практическое освоение нормативно-правовой основы нормоконтроля и метрологической экспертизы технической документации. Целью изучения дисциплины «Конструирование и расчет технологического оборудования» является формирование навыков конструирования и расчета элементов, узлов и агрегатов технологического оборудования, с учетом их технологии изготовления и сборки. В ходе изучения дисциплины рассматривается влияние силовых нагрузок, свойств конструкционного материала, способов изготовления и условий эксплуатации на конструкцию элементов металлургического оборудования.

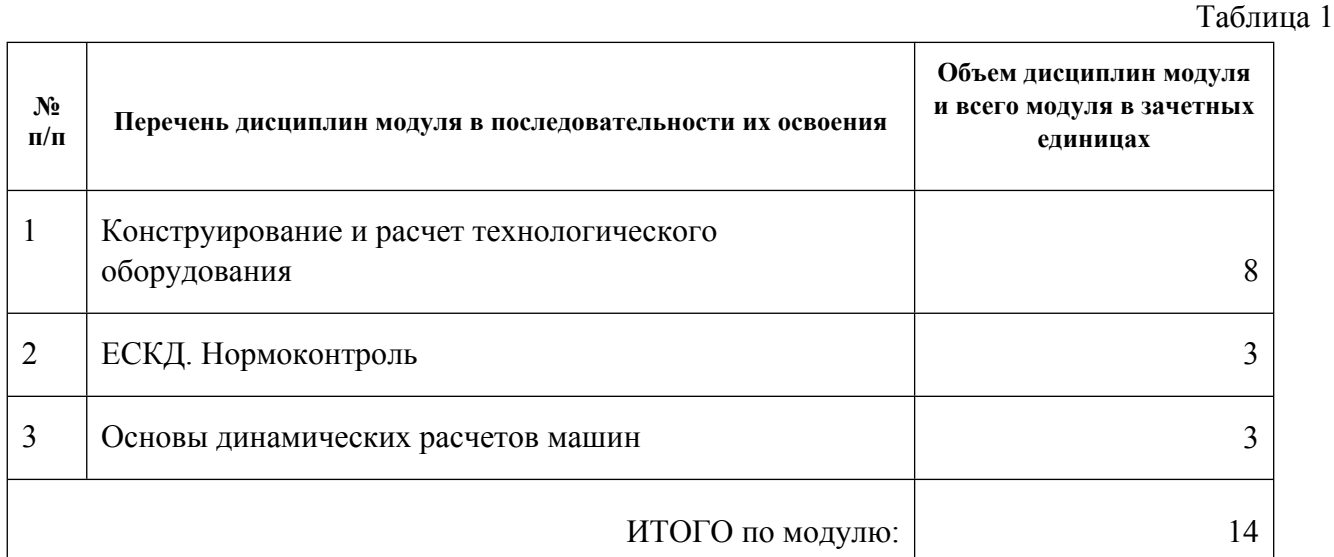

#### **1.2. Структура и объем модуля**

**1.3.Последовательность освоения модуля в образовательной программе**

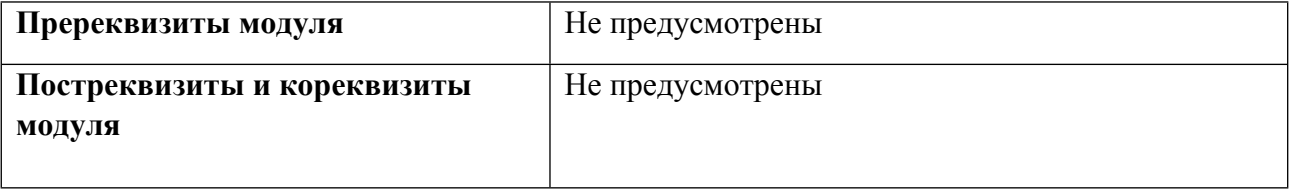

# 1.4. Распределение компетенций по дисциплинам модуля, планируемые результаты обучения (индикаторы) по модулю

Таблица 2

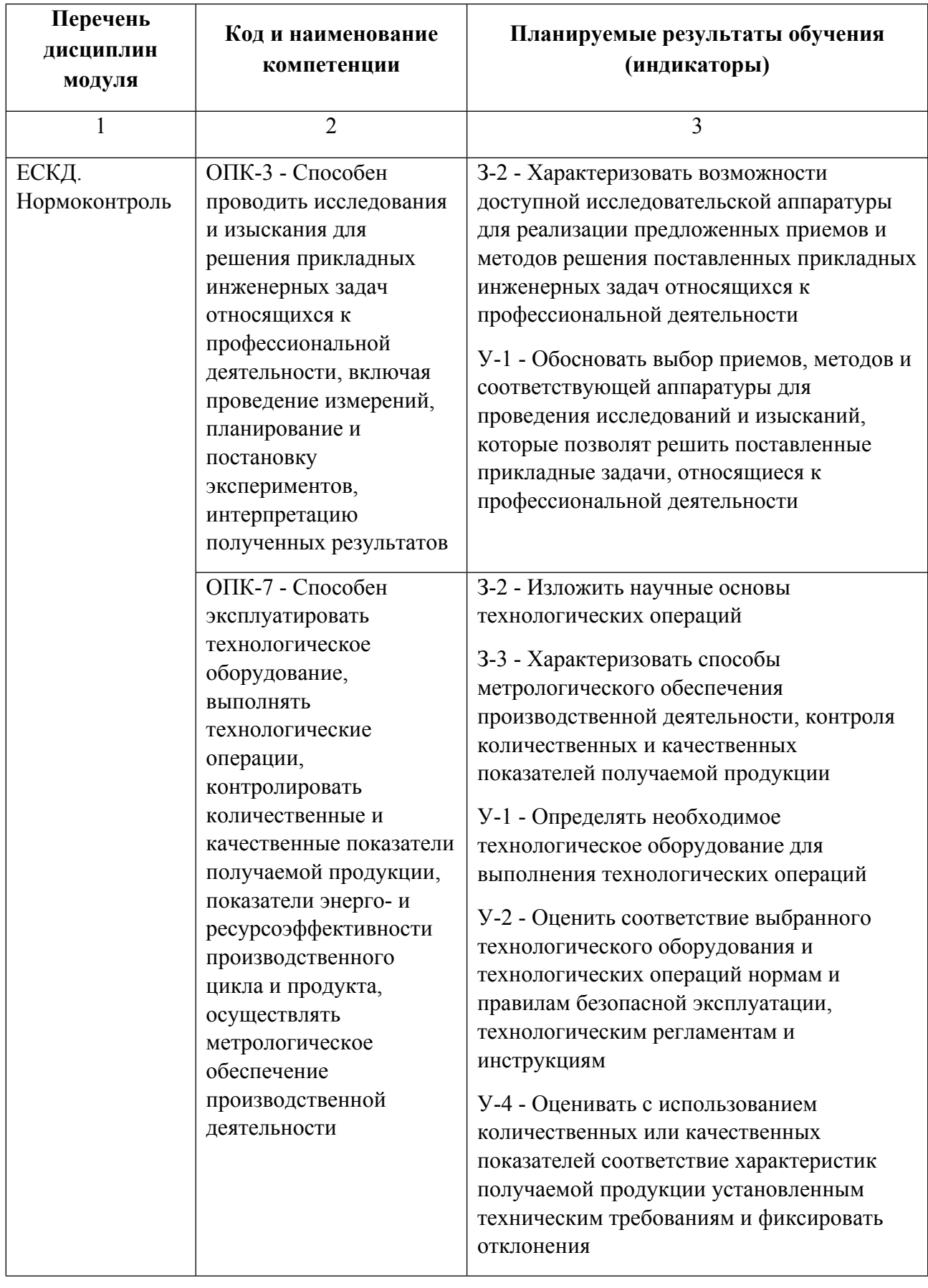

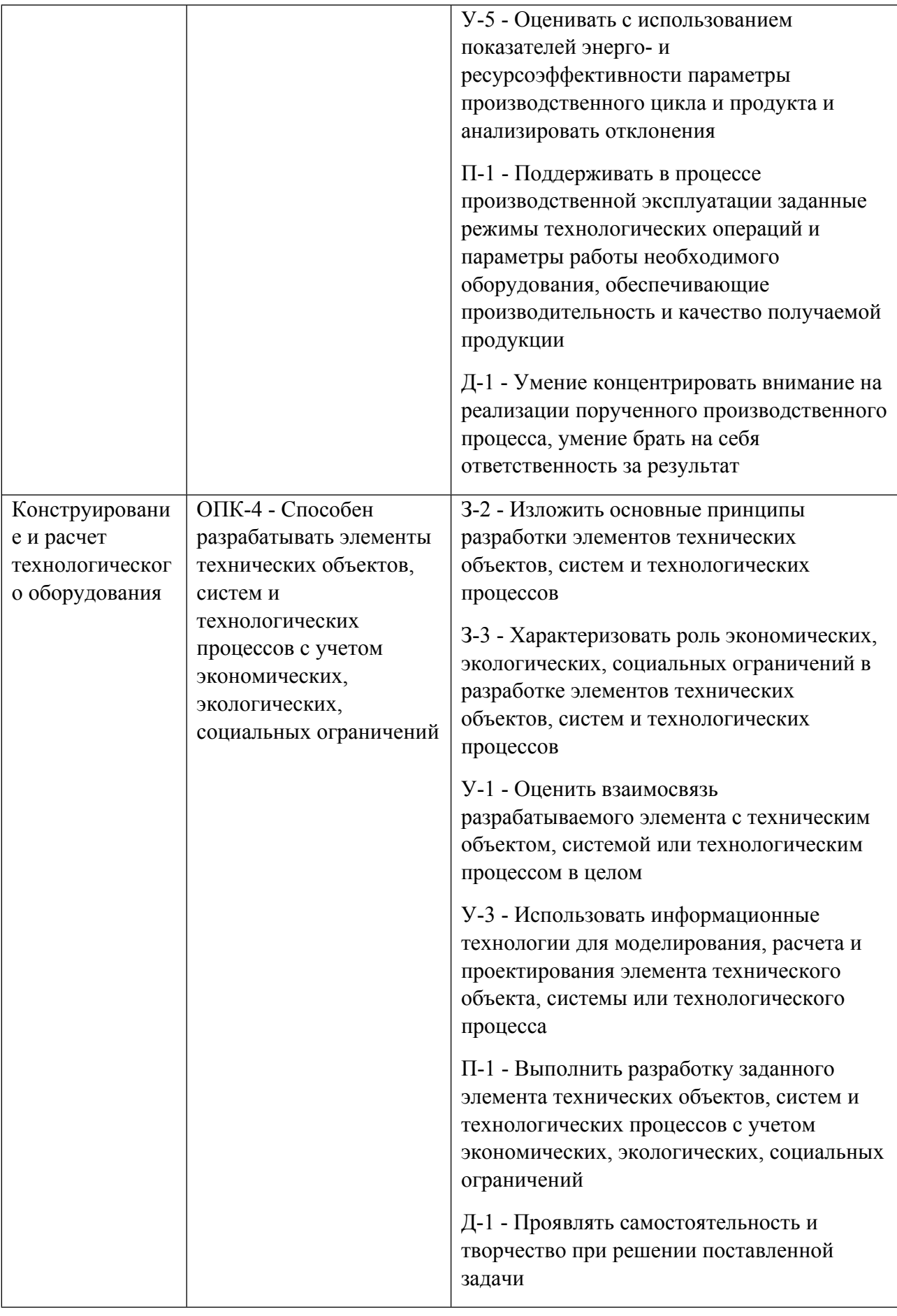

![](_page_5_Picture_450.jpeg)

![](_page_6_Picture_343.jpeg)

# **1.5. Форма обучения**

Обучение по дисциплинам модуля может осуществляться в очной, очно-заочной и заочной формах.

# **РАБОЧАЯ ПРОГРАММА ДИСЦИПЛИНЫ Конструирование и расчет технологического оборудования**

Рабочая программа дисциплины составлена авторами:

![](_page_7_Picture_162.jpeg)

**Рекомендовано учебно-методическим советом института** Новых материалов и технологий

Протокол № \_20230623-01\_ от \_23.06.2023\_ г.

# 1. СОДЕРЖАНИЕ И ОСОБЕННОСТИ РЕАЛИЗАЦИИ ДИСЦИПЛИНЫ

#### Авторы:

#### 1.1. Технологии реализации, используемые при изучении дисциплины модуля

- Традиционная (репродуктивная) технология
- Разноуровневое (дифференцированное) обучение
	- о Базовый уровень

\*Базовый I уровень - сохраняет логику самой науки и позволяет получить упрощенное, но верное и полное представление о предмете дисциплины, требует знание системы понятий, умение решать проблемные ситуации. Освоение данного уровня результатов обучения должно обеспечить формирование запланированных компетенций и позволит обучающемуся на минимальном уровне самостоятельности и ответственности выполнять задания;

Продвинутый II уровень - углубляет и обогащает базовый уровень как по содержанию, так и по глубине проработки материала дисциплины. Это происходит за счет включения дополнительной информации. Данный уровень требует умения решать проблемы в рамках курса и смежных курсов посредством самостоятельной постановки цели и выбора программы действий. Освоение данного уровня результатов обучения позволит обучающемуся повысить уровень самостоятельности и ответственности до творческого применения знаний и умений.

# 1.2. Содержание дисциплины

Таблина 1 1

![](_page_8_Picture_52.jpeg)

![](_page_9_Picture_539.jpeg)

1.4. Программа дисциплины реализуется на государственном языке Российской Федерации .

# **2. УЧЕБНО-МЕТОДИЧЕСКОЕ И ИНФОРМАЦИОННОЕ ОБЕСПЕЧЕНИЕ ДИСЦИПЛИНЫ**

### **Конструирование и расчет технологического оборудования**

### **Электронные ресурсы (издания)**

1. Усманов, Р. А.; Расчет и конструирование деталей машин: тексты лекций : курс лекций.; Казанский национальный исследовательский технологический университет (КНИТУ), Казань; 2014; https://biblioclub.ru/index.php?page=book&id=428795 (Электронное издание)

2. Чубаро, Д. Д., Шарловский, Ю. В.; Детали и узлы приборов: конструирование и расчет : справочник.; Машиностроение, Москва; 1975; https://biblioclub.ru/index.php?page=book&id=601597 (Электронное издание)

3. Богуславский, А. А.; КОМПАС-3D v. 5.11-8.0. Практикум для начинающих : практическое пособие.; СОЛОН-ПРЕСС, Москва; 2006; https://biblioclub.ru/index.php?page=book&id=117727 (Электронное издание)

4. Лукянчук, С. А.; КОМПАС-3D. Версии 5.11-8. : практическая работа : практическое пособие.; СОЛОН-ПРЕСС, Москва; 2008; https://biblioclub.ru/index.php?page=book&id=227115 (Электронное издание)

5. Мухутдинов, А. Р.; Основы применения Autodesk Inventor для решения задач проектирования и моделирования : учебное пособие.; Казанский национальный исследовательский технологический университет (КНИТУ), Казань; 2016; https://biblioclub.ru/index.php?page=book&id=560921 (Электронное издание)

### **Печатные издания**

1. Чечулин, Ю. Б., Зиомковский, В. М.; Основы конструирования планетарных редукторов с цилиндрическими зубчатыми колесами : учеб. пособие.; УГТУ-УПИ, Екатеринбург; 2006 (203 экз.)

2. Чечулин, Ю. Б.; Основы проектирования и конструирования машин : учебное пособие для студентов вузов, обучающихся по направлению подготовки магистров "Технологические машины и оборудование".; УрФУ, Екатеринбург; 2011 (32 экз.)

# **Профессиональные базы данных, информационно-справочные системы**

Издательство "Лань" http://e.lanbook.com/ eLibrary ООО Научная электронная библиотека http://elibrary.ru SpringerLink Springer Nature https://link.springer.com/ Web of Science Core Collection http://apps.webofknowledge.com/

### **Материалы для лиц с ОВЗ**

Весь контент ЭБС представлен в виде файлов специального формата для воспроизведения синтезатором речи, а также в тестовом виде, пригодном для прочтения с использованием экранной лупы и настройкой контрастности.

### **Базы данных, информационно-справочные и поисковые системы**

www.google.ru

https://yandex.ru/

# **3. МАТЕРИАЛЬНО-ТЕХНИЧЕСКОЕ ОБЕСПЕЧЕНИЕ ДИСЦИПЛИНЫ**

#### **Конструирование и расчет технологического оборудования**

# **Сведения об оснащенности дисциплины специализированным и лабораторным оборудованием и программным обеспечением**

![](_page_10_Picture_333.jpeg)

![](_page_11_Picture_315.jpeg)

![](_page_12_Picture_1.jpeg)

# **РАБОЧАЯ ПРОГРАММА ДИСЦИПЛИНЫ ЕСКД. Нормоконтроль**

Рабочая программа дисциплины составлена авторами:

![](_page_13_Picture_118.jpeg)

**Рекомендовано учебно-методическим советом института** Новых материалов и технологий

Протокол № \_20230623-01\_ от \_23.06.2023\_ г.

# **1. СОДЕРЖАНИЕ И ОСОБЕННОСТИ РЕАЛИЗАЦИИ ДИСЦИПЛИНЫ**

#### **Авторы:**

#### **1.1. Технологии реализации, используемые при изучении дисциплины модуля**

- Традиционная (репродуктивная) технология
- Разноуровневое (дифференцированное) обучение
	- o Базовый уровень

*\*Базовый I уровень – сохраняет логику самой науки и позволяет получить упрощенное, но верное и полное представление о предмете дисциплины, требует знание системы понятий, умение решать проблемные ситуации. Освоение данного уровня результатов обучения должно обеспечить формирование запланированных компетенций и позволит обучающемуся на минимальном уровне самостоятельности и ответственности выполнять задания;*

Продвинутый II уровень - углубляет и обогащает базовый уровень как по содержанию, так и по глубине проработки *материала дисциплины. Это происходит за счет включения дополнительной информации. Данный уровень требует умения решать проблемы в рамках курса и смежных курсов посредством самостоятельной постановки цели и выбора программы действий. Освоение данного уровня результатов обучения позволит обучающемуся повысить уровень самостоятельности и ответственности до творческого применения знаний и умений.*

# **1.2. Содержание дисциплины**

Таблица 1.1

![](_page_14_Picture_562.jpeg)

![](_page_15_Picture_598.jpeg)

# 1.3. Направление, виды воспитательной деятельности и используемые технологии

Таблица 1.2

![](_page_15_Picture_599.jpeg)

![](_page_16_Picture_387.jpeg)

1.4. Программа дисциплины реализуется на государственном языке Российской Федерации .

# **2. УЧЕБНО-МЕТОДИЧЕСКОЕ И ИНФОРМАЦИОННОЕ ОБЕСПЕЧЕНИЕ ДИСЦИПЛИНЫ**

# **ЕСКД. Нормоконтроль**

# **Электронные ресурсы (издания)**

1. ; Разработка, применение и нормоконтроль конструкторской и технологической документации : учебное пособие.; Тамбовский государственный технический университет (ТГТУ), Тамбов; 2017; https://biblioclub.ru/index.php?page=book&id=499054 (Электронное издание)

2. Дуркин, В. В.; Оформление текстовых и графических учебных документов в соответствии с требованиями ЕСКД : учебно-методическое пособие.; Новосибирский государственный технический университет, Новосибирск; 2019; https://biblioclub.ru/index.php?page=book&id=575189 (Электронное издание)

# **Печатные издания**

1. Усатенко, С. Т., Каченюк, Т. К., Терехова, М. В.; Выполнение электрических схем по ЕСКД : справочник.; Издательство стандартов, Москва; 1989 (158 экз.)

2. Ганенко, А. П.; Оформление текстовых и графических материалов при подготовке дипломных проектов, курсовых и письменных экзаменационных работ (требования ЕСКД) : учеб.-метод. пособие для начального проф. образования.; Академия, Москва; 2012 (10 экз.)

# **Профессиональные базы данных, информационно-справочные системы**

Издательство "Лань" http://e.lanbook.com/

eLibrary ООО Научная электронная библиотека http://elibrary.ru

SpringerLink Springer Nature https://link.springer.com/

Web of Science Core Collection http://apps.webofknowledge.com/

# **Материалы для лиц с ОВЗ**

Весь контент ЭБС представлен в виде файлов специального формата для воспроизведения синтезатором речи, а также в тестовом виде, пригодном для прочтения с использованием экранной лупы и настройкой контрастности.

### **Базы данных, информационно-справочные и поисковые системы**

www.google.ru

https://yandex.ru/

# **3. МАТЕРИАЛЬНО-ТЕХНИЧЕСКОЕ ОБЕСПЕЧЕНИЕ ДИСЦИПЛИНЫ**

# **ЕСКД. Нормоконтроль**

# **Сведения об оснащенности дисциплины специализированным и лабораторным оборудованием и программным обеспечением**

![](_page_17_Picture_335.jpeg)

![](_page_18_Picture_320.jpeg)

![](_page_19_Picture_10.jpeg)

# **РАБОЧАЯ ПРОГРАММА ДИСЦИПЛИНЫ Основы динамических расчетов машин**

Рабочая программа дисциплины составлена авторами:

![](_page_20_Picture_165.jpeg)

**Рекомендовано учебно-методическим советом института** Новых материалов и технологий

Протокол № \_20230623-01\_ от \_23.06.2023\_ г.

# 1. СОДЕРЖАНИЕ И ОСОБЕННОСТИ РЕАЛИЗАЦИИ ДИСЦИПЛИНЫ

#### Авторы:

#### 1.1. Технологии реализации, используемые при изучении дисциплины модуля

- Традиционная (репродуктивная) технология
- Разноуровневое (дифференцированное) обучение
	- о Базовый уровень

\*Базовый I уровень - сохраняет логику самой науки и позволяет получить упрощенное, но верное и полное представление о предмете дисциплины, требует знание системы понятий, умение решать проблемные ситуации. Освоение данного уровня результатов обучения должно обеспечить формирование запланированных компетенций и позволит обучающемуся на минимальном уровне самостоятельности и ответственности выполнять задания;

Продвинутый II уровень - углубляет и обогащает базовый уровень как по содержанию, так и по глубине проработки материала дисциплины. Это происходит за счет включения дополнительной информации. Данный уровень требует умения решать проблемы в рамках курса и смежных курсов посредством самостоятельной постановки цели и выбора программы действий. Освоение данного уровня результатов обучения позволит обучающемуся повысить уровень самостоятельности и ответственности до творческого применения знаний и умений.

# 1.2. Содержание дисциплины

Таблина 1 1

![](_page_21_Picture_46.jpeg)

![](_page_22_Picture_408.jpeg)

# 1.3. Направление, виды воспитательной деятельности и используемые технологии

Таблица 1.2

![](_page_22_Picture_409.jpeg)

1.4. Программа дисциплины реализуется на государственном языке Российской Федерации .

# **2. УЧЕБНО-МЕТОДИЧЕСКОЕ И ИНФОРМАЦИОННОЕ ОБЕСПЕЧЕНИЕ ДИСЦИПЛИНЫ**

#### **Основы динамических расчетов машин**

### **Электронные ресурсы (издания)**

1. Ковалевская, Т. А.; Теоретическая механика. Динамика: электронное учебное пособие : учебное пособие.; Томский государственный архитектурно-строительный университет (ТГАСУ), Томск; 2019; https://biblioclub.ru/index.php?page=book&id=694475 (Электронное издание)

2. Куликов, И. С.; Динамика механических систем : учебное пособие.; Нижегородский государственный архитектурно-строительный университет (ННГАСУ), Нижний Новгород; 2013; https://biblioclub.ru/index.php?page=book&id=427479 (Электронное издание)

3. Веселовский, И. Н.; Динамика; Государственное издательство технико-теоретической литературы, Москва, Ленинград; 1941; https://biblioclub.ru/index.php?page=book&id=105092 (Электронное издание)

#### **Печатные издания**

1. Клименко, В. М., Онищенко, А. М.; Кинематика и динамика процессов прокатки : Учеб. пособие для вузов.; Металлургия, Москва; 1984 (6 экз.)

2. Никитин, Л. В.; Статика и динамика твердых тел с внешним сухим трением; Московский лицей, Москва; 1998 (3 экз.)

3. Маковский, В. А.; Динамика металлургических объектов с распределенными параметрами; Металлургия, Москва; 1971 (4 экз.)

### **Профессиональные базы данных, информационно-справочные системы**

Издательство "Лань" http://e.lanbook.com/

eLibrary ООО Научная электронная библиотека http://elibrary.ru

SpringerLink Springer Nature https://link.springer.com/

Web of Science Core Collection http://apps.webofknowledge.com/

### **Материалы для лиц с ОВЗ**

Весь контент ЭБС представлен в виде файлов специального формата для воспроизведения синтезатором речи, а также в тестовом виде, пригодном для прочтения с использованием экранной лупы и настройкой контрастности.

#### **Базы данных, информационно-справочные и поисковые системы**

www.google.ru

https://yandex.ru/

# **3. МАТЕРИАЛЬНО-ТЕХНИЧЕСКОЕ ОБЕСПЕЧЕНИЕ ДИСЦИПЛИНЫ**

# **Основы динамических расчетов машин**

# **Сведения об оснащенности дисциплины специализированным и лабораторным оборудованием и программным обеспечением**

Таблица 3.1

![](_page_24_Picture_319.jpeg)

![](_page_25_Picture_179.jpeg)